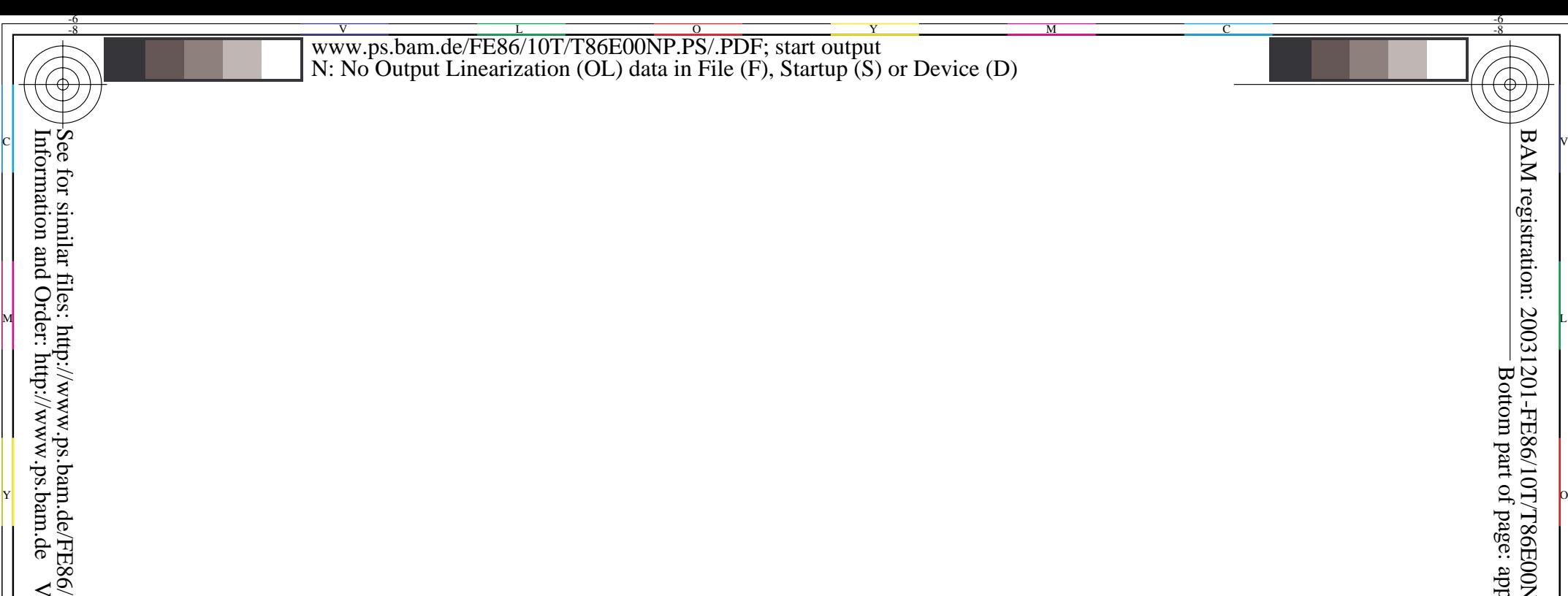

-6

BAM registration: 20031201-FE86/10T/T86E00NP.PS/.PDF

BAM material: code=rha4ta

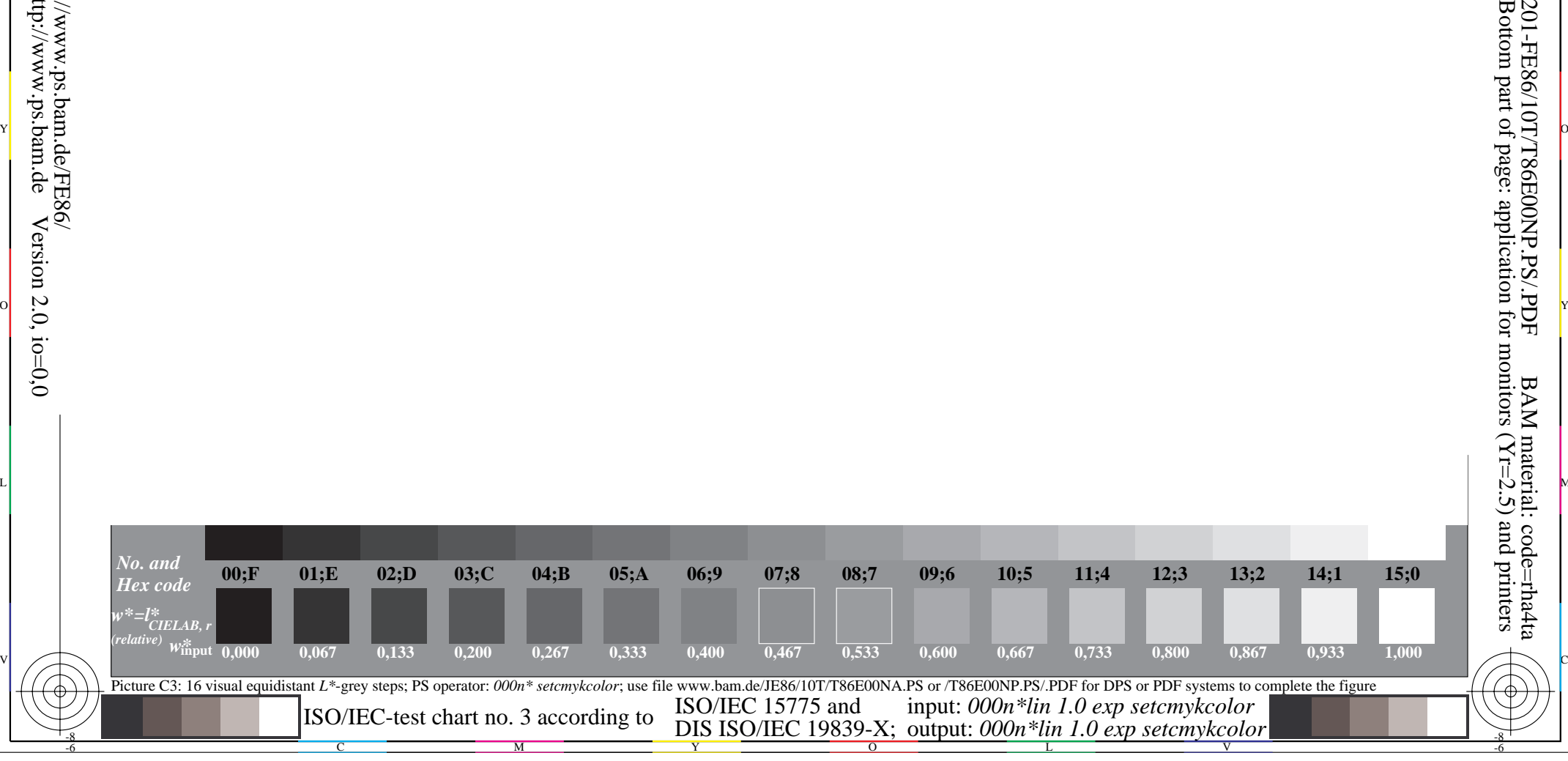

L NOTES ANNO 1999 ANNO 1999 ANN AN DIA 1999 ANN AN 1999 ANN AN 1999 ANN AN DIA 1999 ANN AN DIA 1999 ANN AN DIA

o di secolo di secolo di secolo di secolo di secolo di secolo di secolo di secolo di secolo di secolo di secolo

Version  $2.0$ , io=0,0